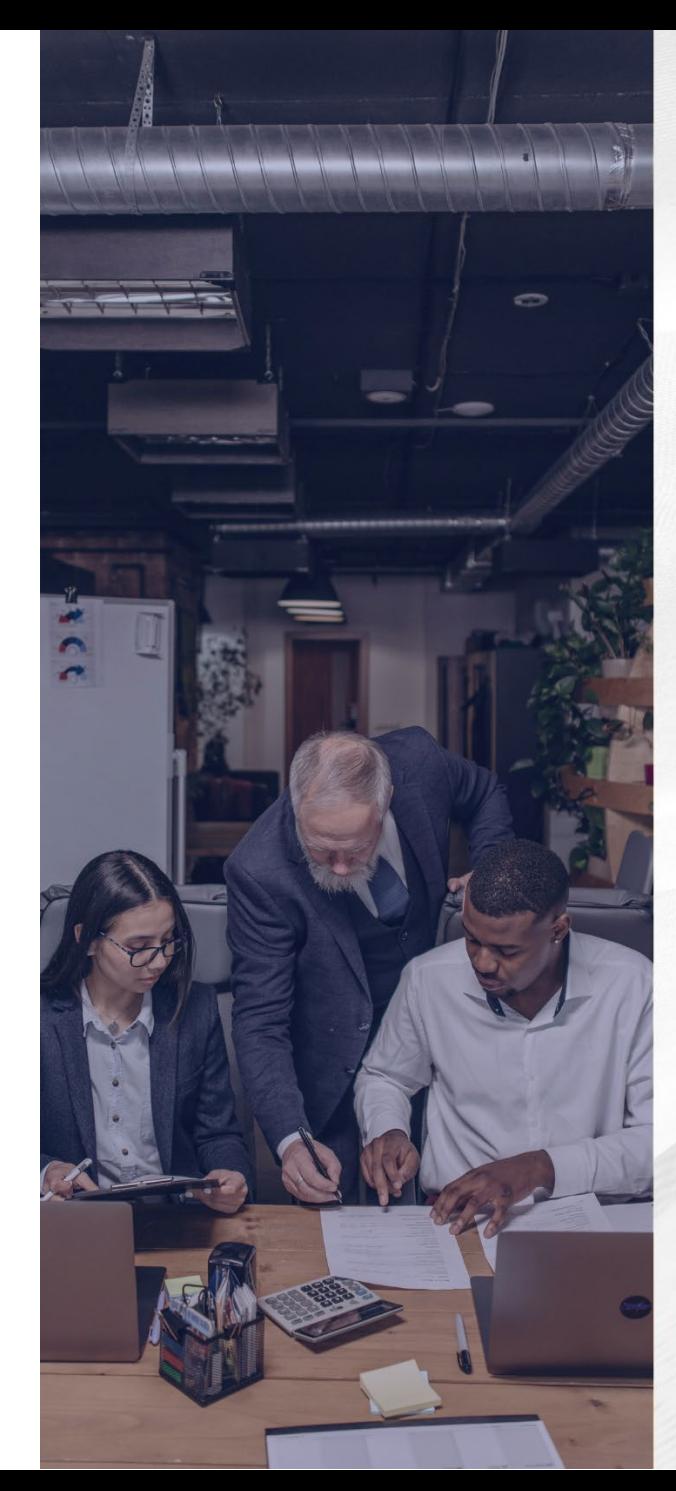

# WORKSHOP

#### SEMIPRESENCIAL

PRESTAÇÃO DE CONTAS DO **EDITAL:** 

#### • PIC JR 2024

## 63/05 (quarta-feira)

## **14h**

#### **O** Auditório da Fapes e Zoom

(Av. Fernando Ferrari, 1080 - Ed. América Centro Empresarial - Torre Norte - 8º andar - Mata da Praia, Vitória)

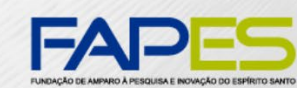

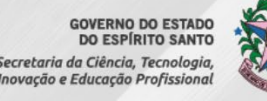

## **PAUTA**

- **Implementação de Bolsa;**
- **Execução técnica e financeira de projetos;**
- **Prestação de Contas**
- **Dúvidas.**

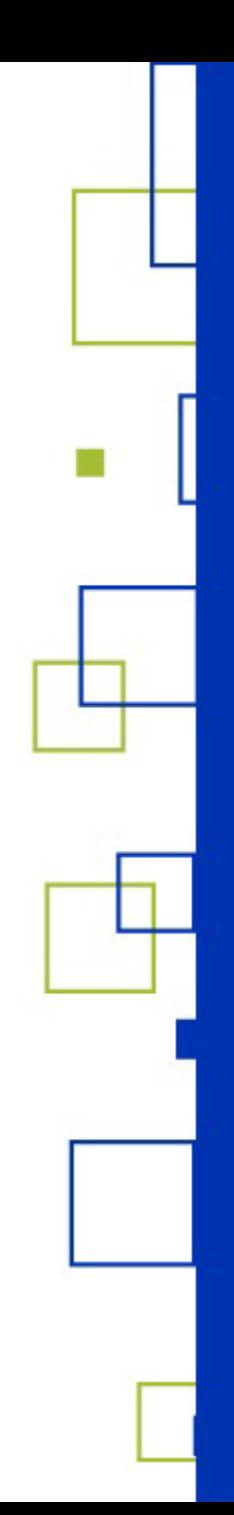

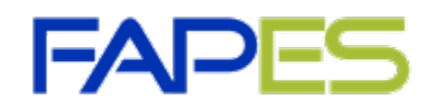

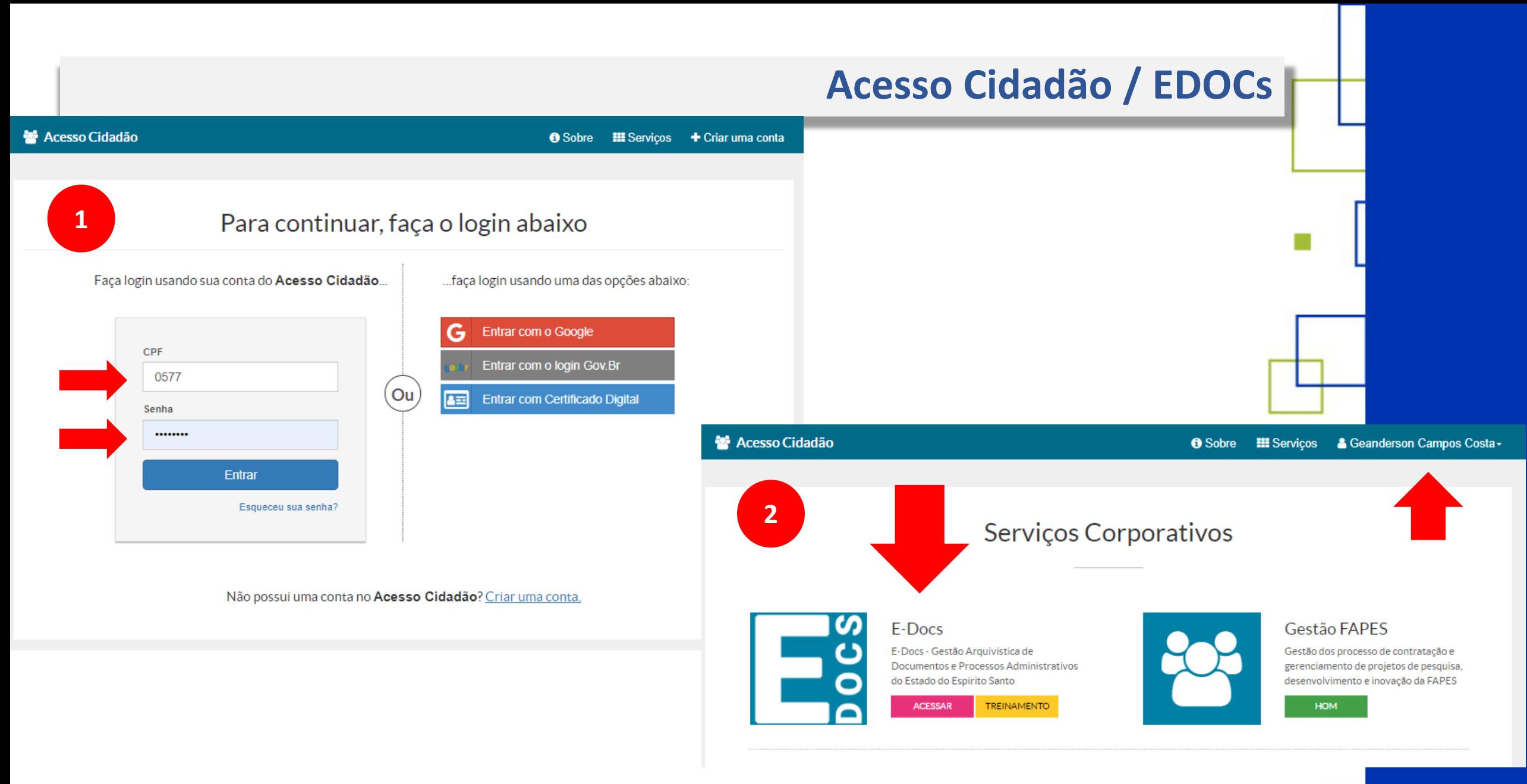

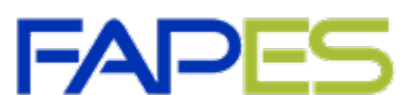

### Acesso Cidadão / EDOCs

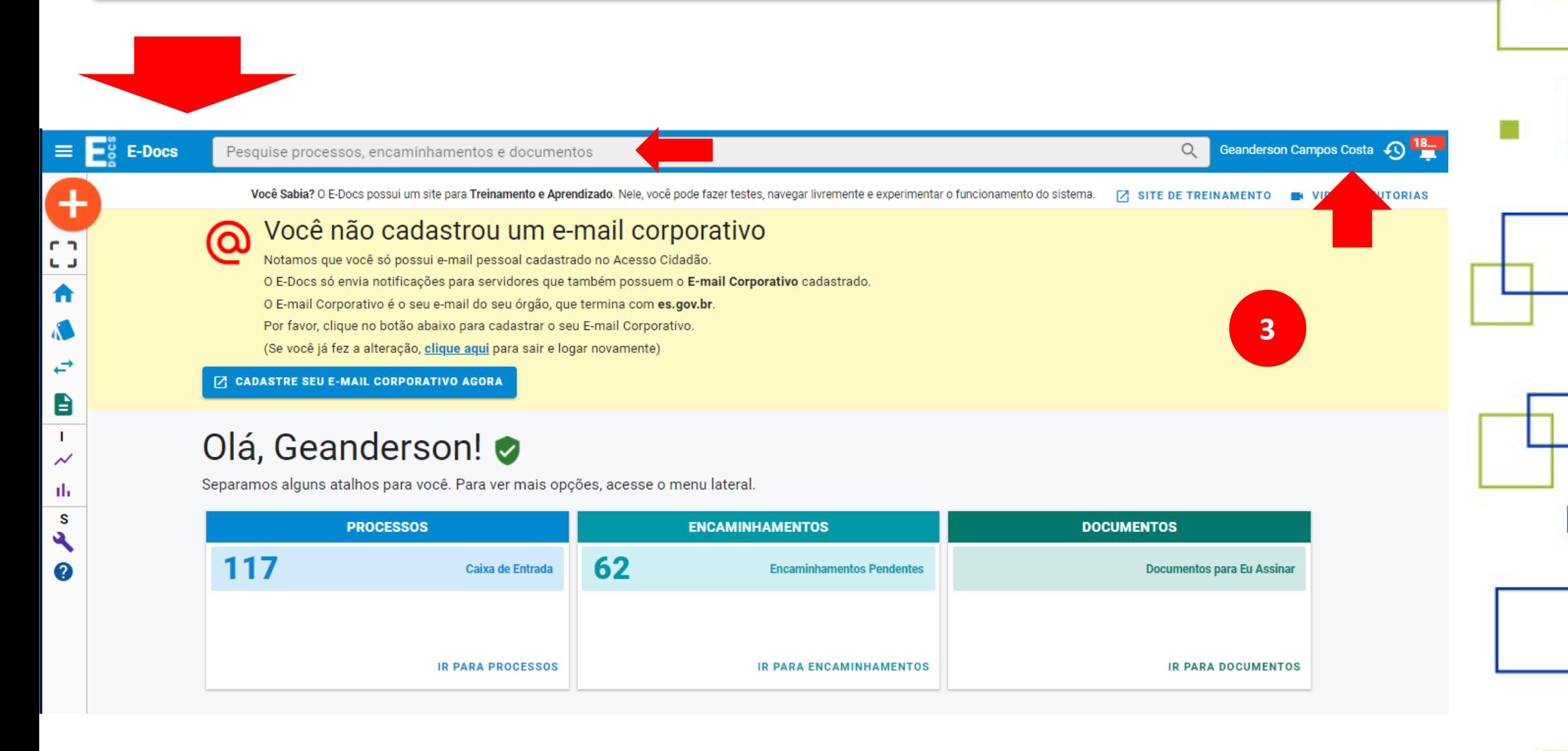

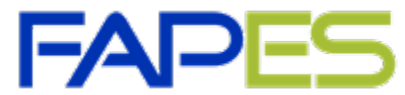

### Acesso Cidadão / EDOCs

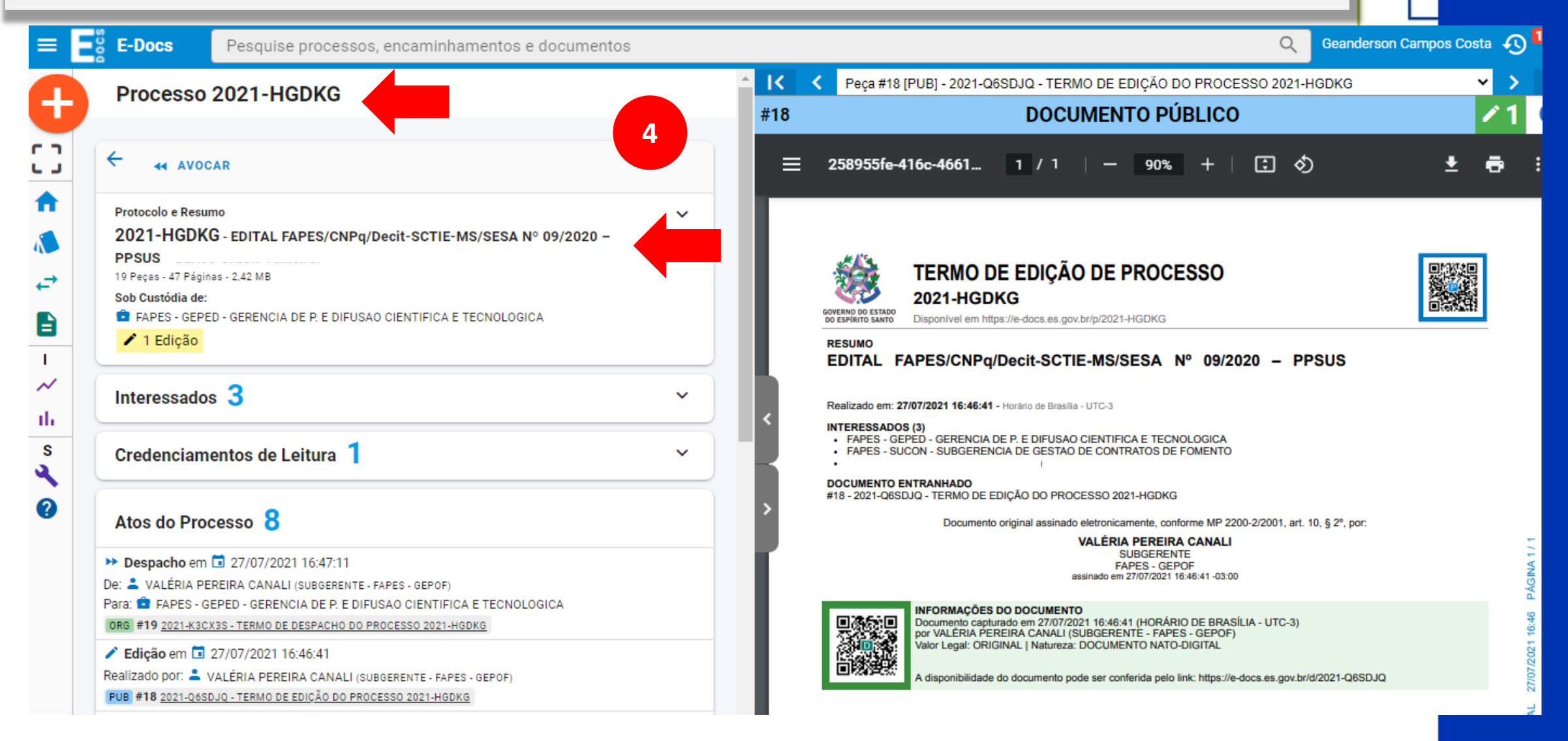

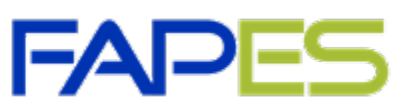

### Acesso Cidadão / EDOCs

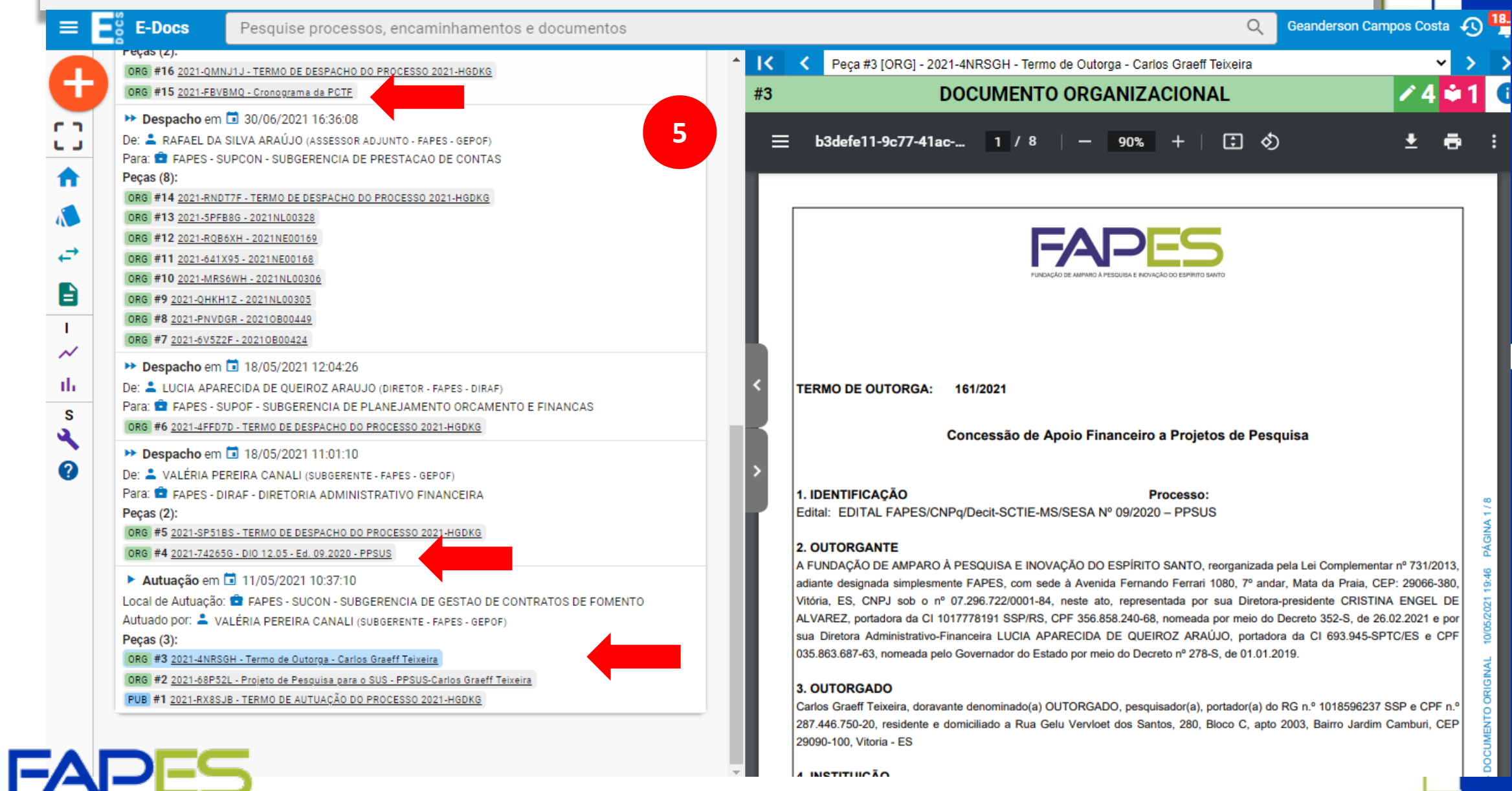

**INCTITUICÃO** 

## **Prevenção a Golpes...**

#### **BANESTES (https://www.banestes.com.br/seguranca/index.html):**

Fique atento! Não forneça informações sigilosas, como senhas, contrassenhas, códigos de acesso ou BToken. O Banestes não solicita atualização de segurança e não efetua recolhimento de cartões ou dispositivos de clientes. Em caso de suspeitas, entre em contato com a Central de Atendimento do Banestes (0800 645 2030).

O Banestes não entra em contato pedindo informações confidenciais como senhas, nem solicita download ou atualização de segurança do Internet Banking ou do App Banestes.

As atualizações de segurança em nossos canais são sempre feitas de forma silenciosa e automática, sem a necessidade de nenhum comando manual.

- **O cartão é de uso pessoal, não forneça a nenhuma outra pessoa;**
- **Ative o modo de "Aviso de Movimentação de Conta no Celular"**
- **Ative o extrato da eletrônico com envio mensal;**
- **Ative o Btoken.**
- **Consulte os extratos periodicamente.;**
- **Utilize um computador confiável;**
- **Cuidado com as armadilhas digitais e as armadilhas do SPAM.**

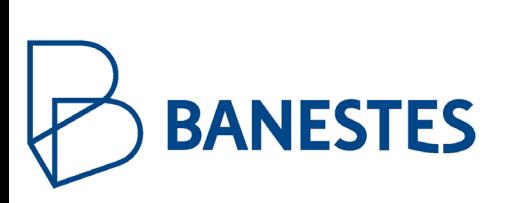

## **INDICAÇÃO DOS CANDIDATOS À BOLSA...**

A indicação dos candidatos à bolsa deverá ser realizada via SIGFAPES pelos(as) outorgados(a)s, após assinatura do TO com início da bolsa a partir da vigência do TO, respeitando o calendário de requisição de bolsas publicado anualmente na página eletrônica da Fapes (www.fapes.es.gov.br >> Formas de Fomento >> Calendário de Implementação de Bolsas).

Após encerrada o prazo de indicação estabelecida no Calendário de Implementação de Bolsas (até o dia 05 de cada mês), os(as) candidatos(as) que atenderem aos requisitos do bolsista terão a bolsa implementada pela Fapes. A situação da bolsa será alterada no sistema SIGFAPES de "sob avaliação" para "em andamento".

O pagamento das bolsas será efetuado pela Fapes diretamente aos bolsistas, mensalmente, em conta corrente do Banestes.

Caso necessário a FAPES poderá enviar ofício de abertura de conta bancária no Banestes ao candidato à bolsa mediante solicitação do(à) outorgado(a). O(A) bolsista terá até o 15º dia do mês em que a bolsa foi implementada para informar à Fapes os dados bancários para o recebimento da bolsa. Os dados poderão ser registrados no Formulário de Atividades durante a requisição da bolsa no SIGFAPES ou enviados ao e-mail contacorrente@fapes.es.gov.br.

https://fapes.es.gov.br/Media/fapes/Importacao/Arquivos/Indica%C3%A7%C3%A3o,%20Substitui%C3%A7%C3%A [3o%20e%2](http://www.tcu.gov.br/)0Cancelamento%20de%20Bolsista%20SigFAPES%20v.6.pdf

## **INDICAÇÃO DOS CANDIDATOS À BOLSA...**

#### **Calendário de Implementação de Bolsas da Fapes :**

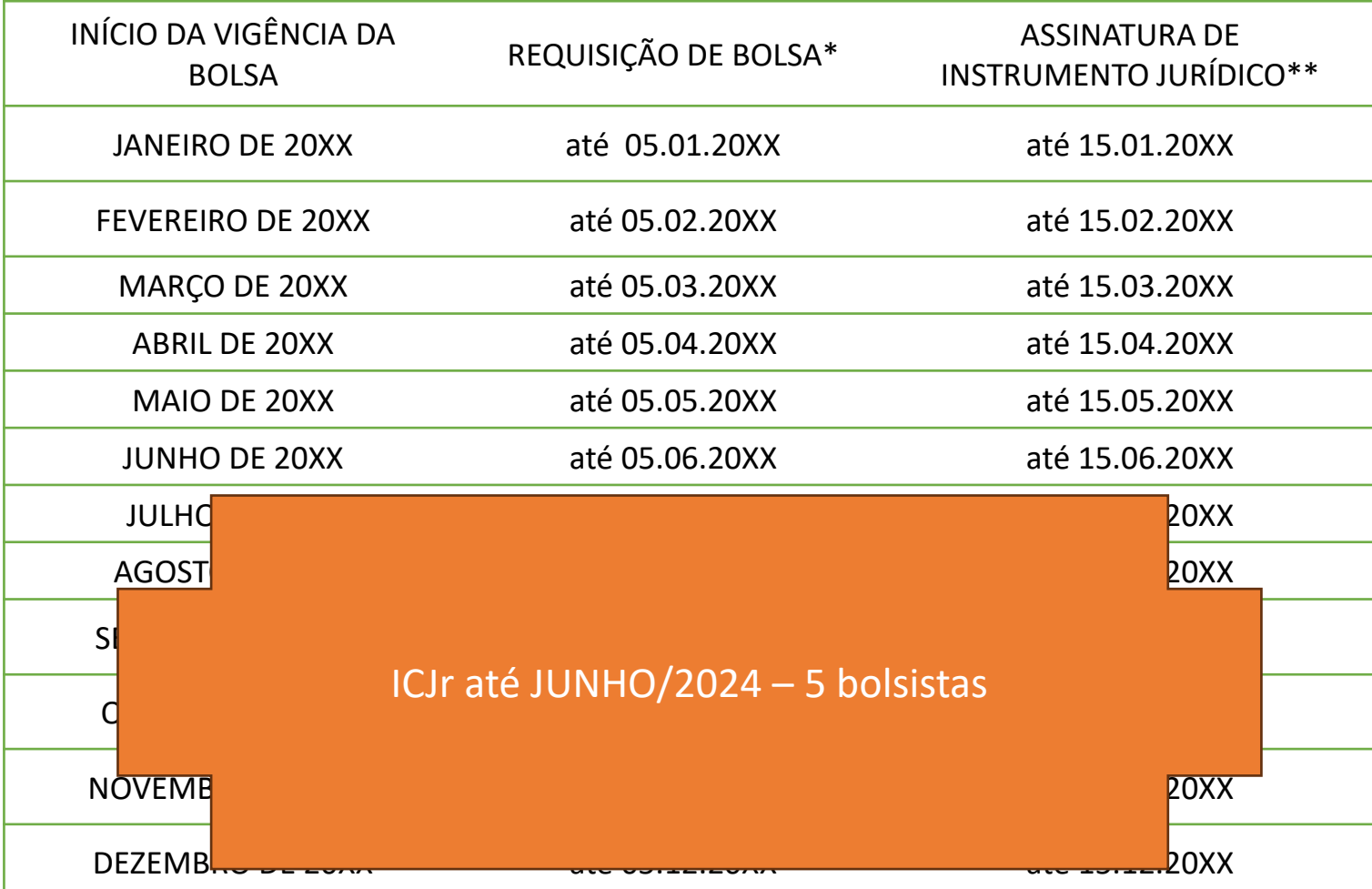

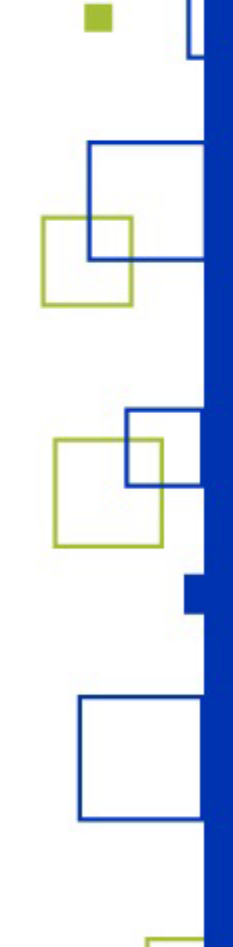

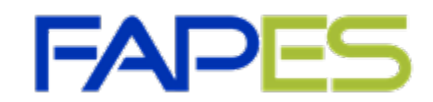

https://fapes.es.gov.br/Media/fapes/Importacao/Arquivos/Indica%C3%A7%C3%A3o,%20Substitui%C3%A7%C3%A [3o%20e%2](http://www.tcu.gov.br/)0Cancelamento%20de%20Bolsista%20SigFAPES%20v.6.pdf

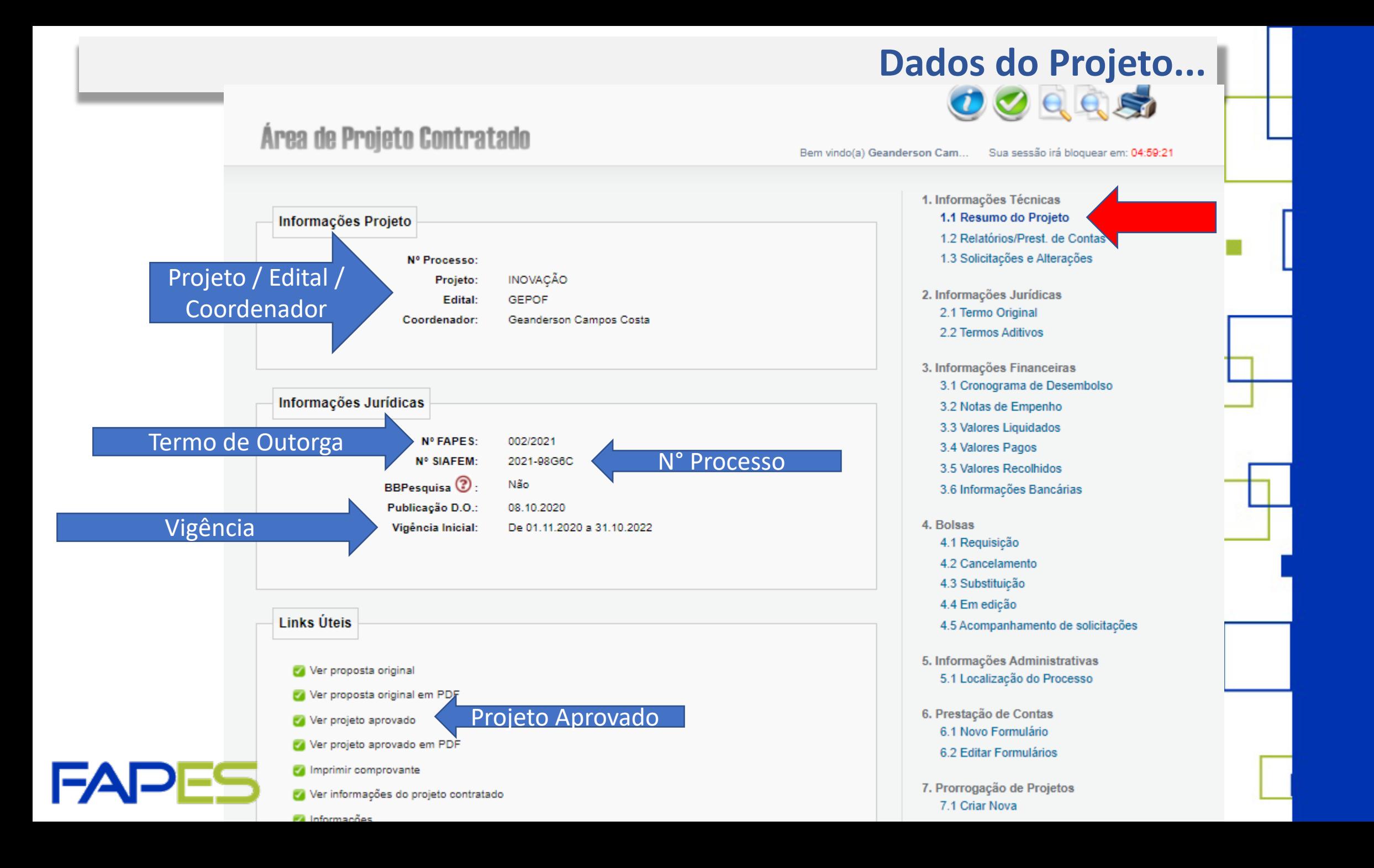

## **Da Liberação de Parcela(s)...**

#### **Da Liberação**

- O pagamento da(s) parcela(s) ocorrerá de acordo com o Cronograma de Desembolso do Termo de Outorga.
- A primeira(única) parcela será liberada após a assinatura do TO, abertura da conta bancária.

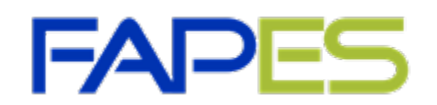

## Da Liberação de Parcela(s)...

#### Área de Projeto Contratado

Bem vindo(a)

Sua sessão irá bloquear em: 04:59:52

 $U$ V L L  $S$ 

1. Informações Técnicas

2. Informações Jurídicas

2.1 Termo Original

2.2 Termos Aditivos

3. Informações Financeiras

3.2 Notas de Empenho 3.3 Valores Liquidados 3.4 Valores Pagos 3.5 Valores Recolhidos

3.6 Informações Bancárias

4.5 Acompanhamento de solicitações

4. Bolsas

4.1 Requisição 4.2 Cancelamento 4.3 Substituição 4.4 Em edição

3.1 Cronograma de Desembolso

1.1 Resumo do Projeto

1.2 Relatórios/Prest. de Contas 1.3 Solicitações e Alterações

**Valores Pagos Valores Pagos** Natureza da Nº O.B. Data Valor **Fonte de Recurso** Despesa GL/FUNCITEC - 043/2021 9.702.00 Custeio/Capital **FUNCITEC** 26.02.2021

E

**Os documentos exigindo para prestação de contas, junto a FAPES:**

- **ED Formulário de Envio da Prestação de Contas, via EDOCS;**
- Relatório Técnico (de acordo com o Edital).

https://fapes.es.gov.br/Media/fapes/Importacao/tutorial-prestacao-de-contas-e-docssigfapes.pdf

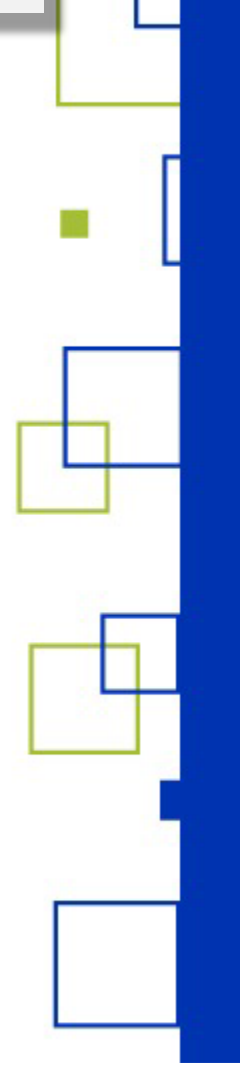

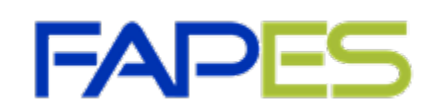

E-Docs - X | G Andrea c X | G Leis UNA X | E PKUJETC X | E Projeto - X | K Serviços X | [ ] SlohAPE: X |  $\overline{s}_{\rm ss}$  sigetes.s: X | <mark>EEI</mark> MCUNT\_X

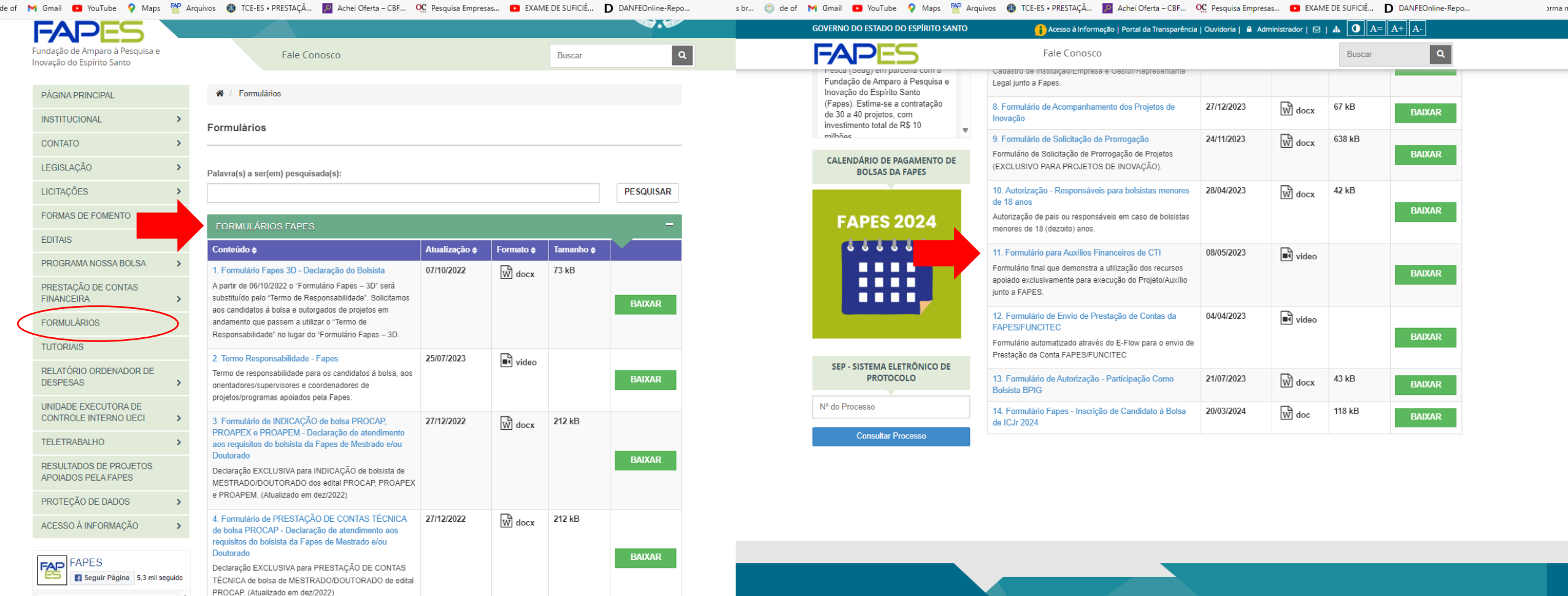

**R** C D

 $\land$  POR  $\Box$  4)  $^{10:53}_{08/05/2024}$  **10 D** Pesquisar  $\mathcal{R} = \mathbf{0} + \mathbf{0} + \mathbf{0}$ 

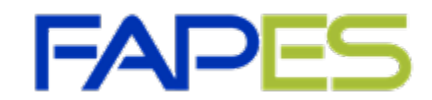

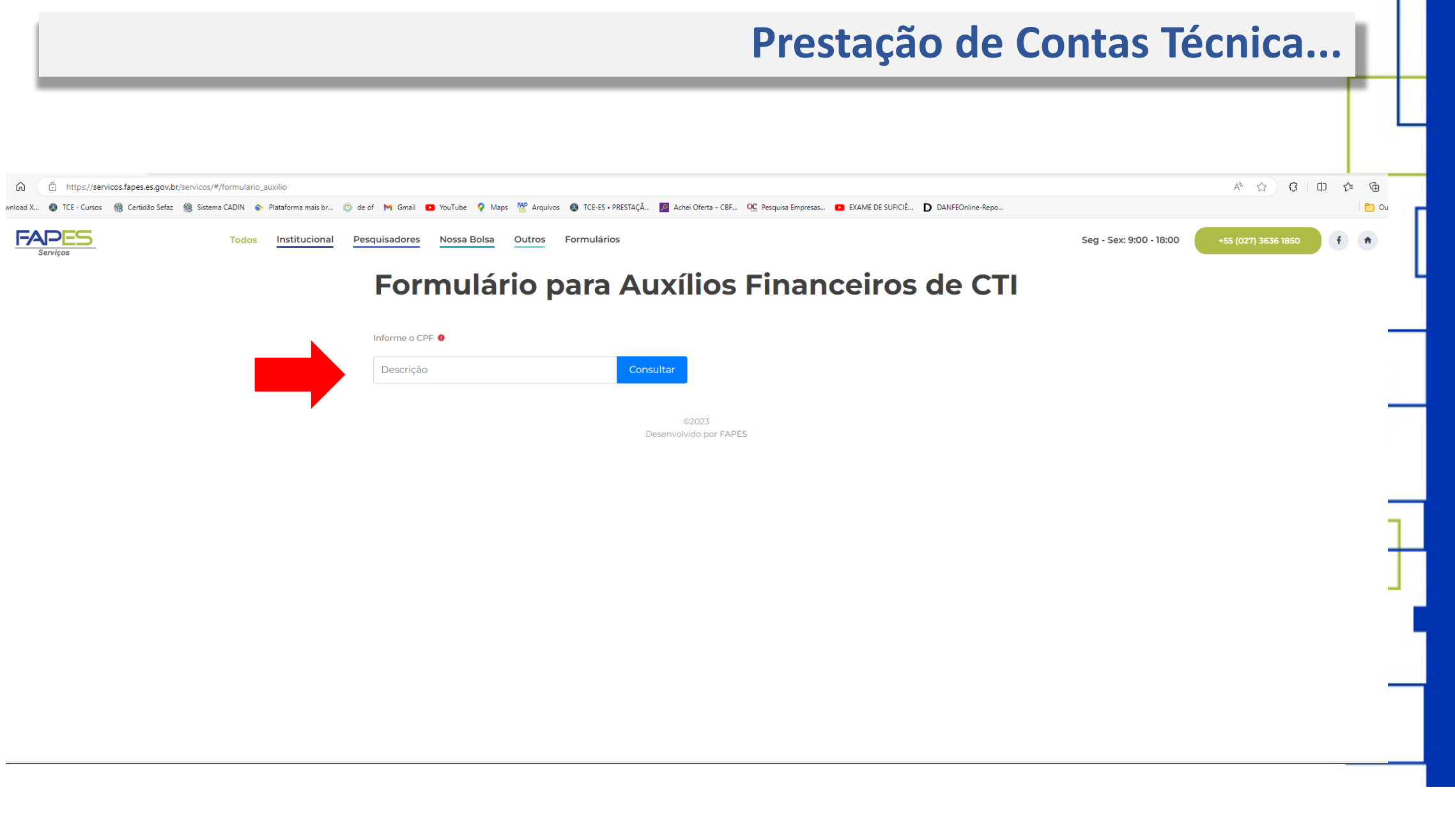

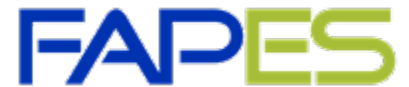

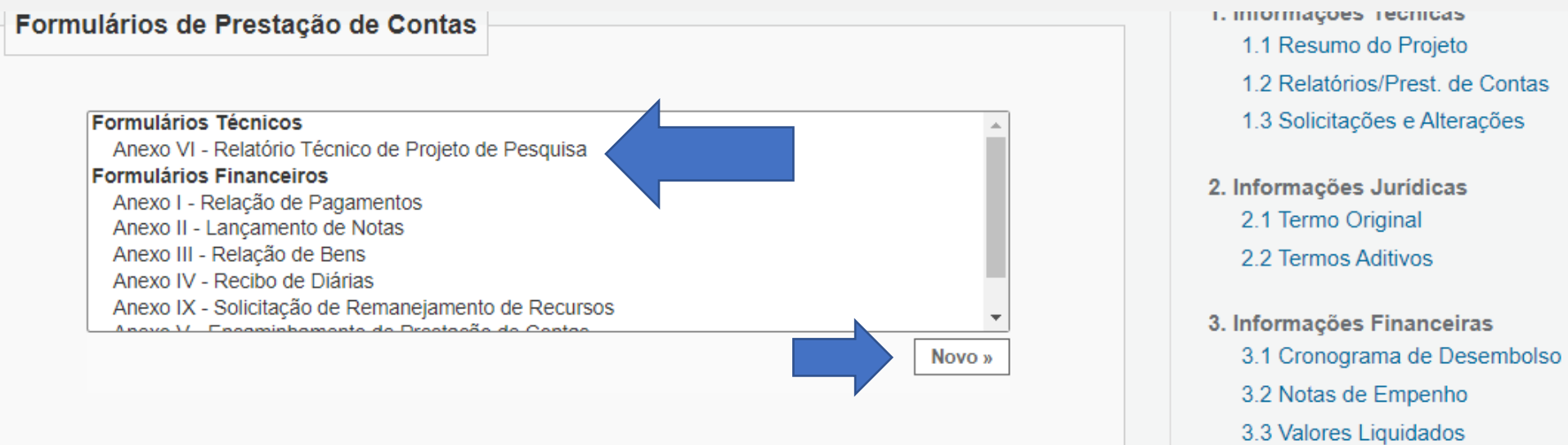

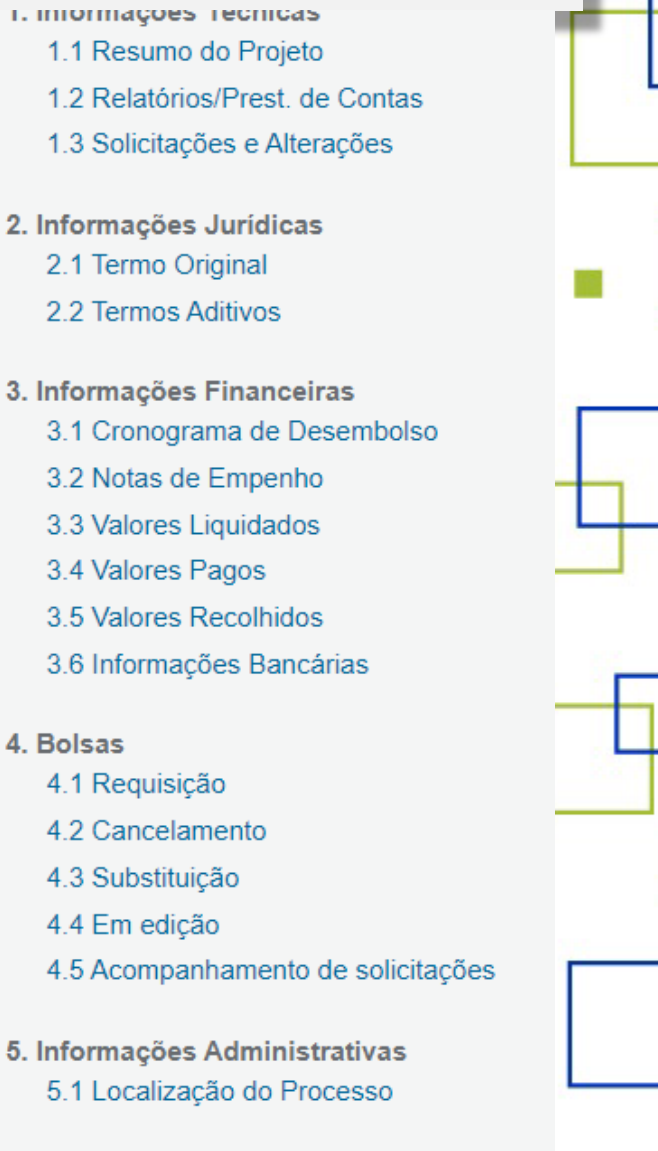

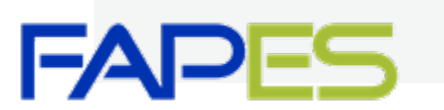

6. Prestação de Contas 6.1 Novo Formulário 6.2 Editar Formulários

3.4 Valores Pagos

4.1 Requisição 4.2 Cancelamento 4.3 Substituição 4.4 Em edição

4. Bolsas

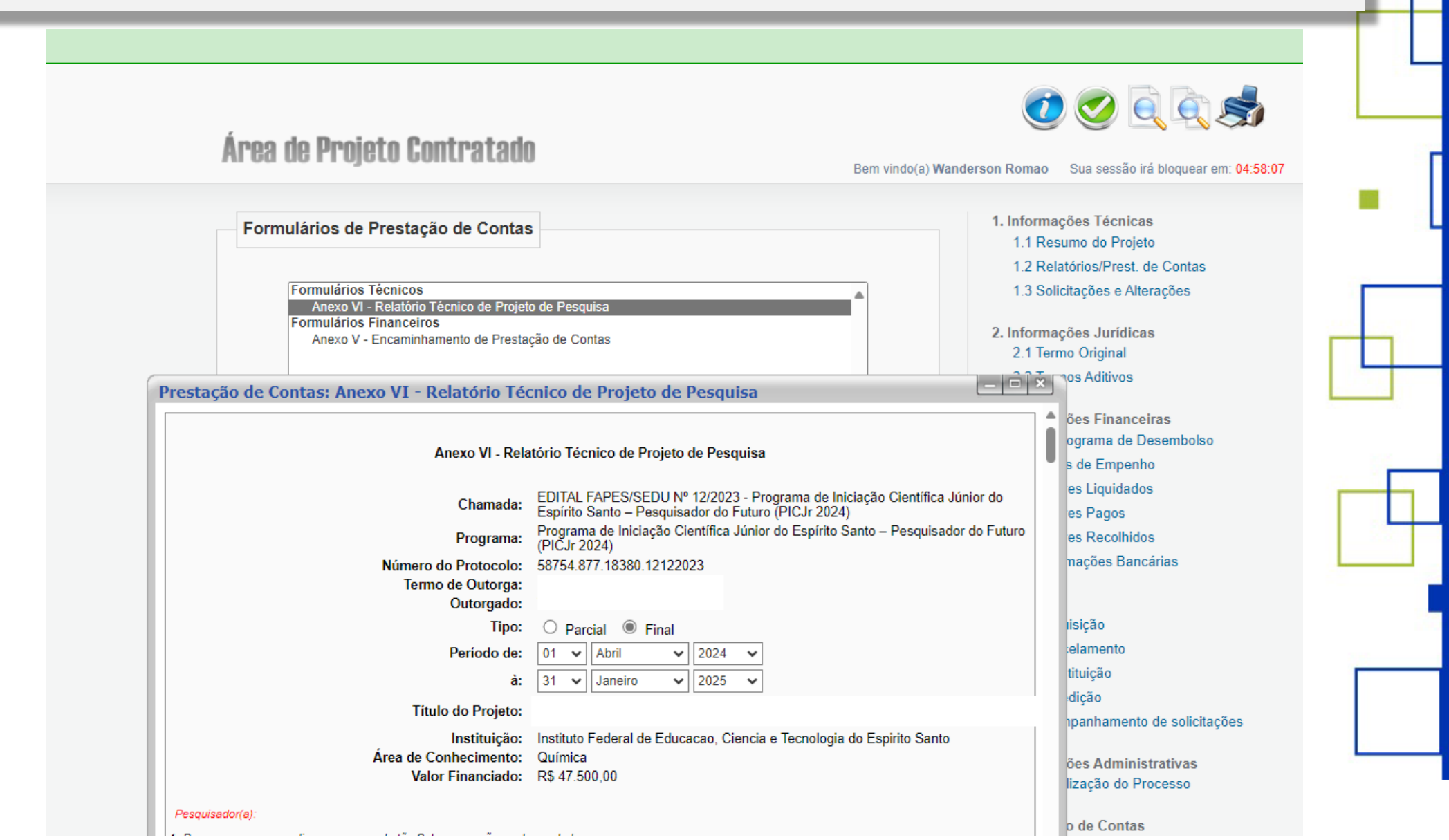

**FAI** 

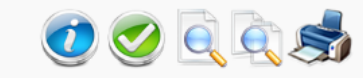

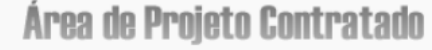

Bem vindo(a) Wanderson Romao Sua sessão irá bloquear em: 04:56:09

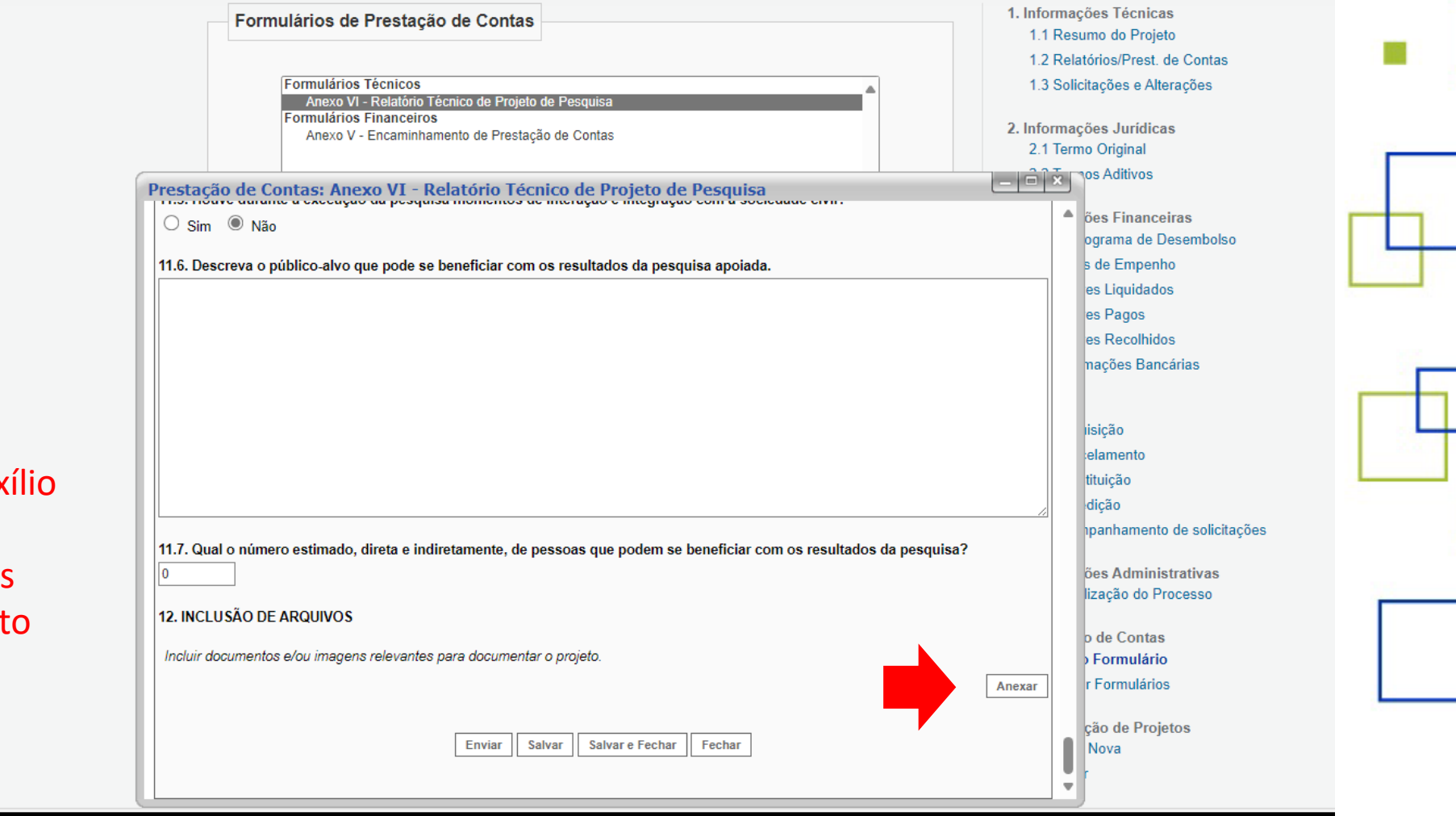

**Anexos:** -Formulário para Auxílio Financeiro de CTI -Demais Documentos

I

pertinentes ao Projeto

**Prestação de Contas Técnica do Bolsista...**

## **Quem deve prestar contas das bolsas recebidas:**

- **Bolsista Coordenador;**
- **Bolsista Tutor;**
- **Bolsista de ICT;**

Como deve enviar o Relatório Técnico: **(8.1 Documentos**)

■ Por meio do SIGFAPES área pessoal do bolsista(4.1 **Documentos**)

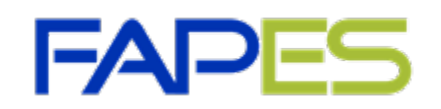

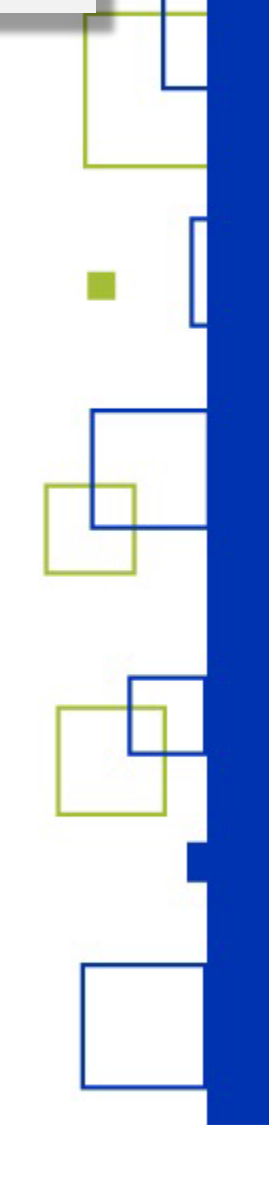

## **Prestação de Contas Técnica do Bolsista...**

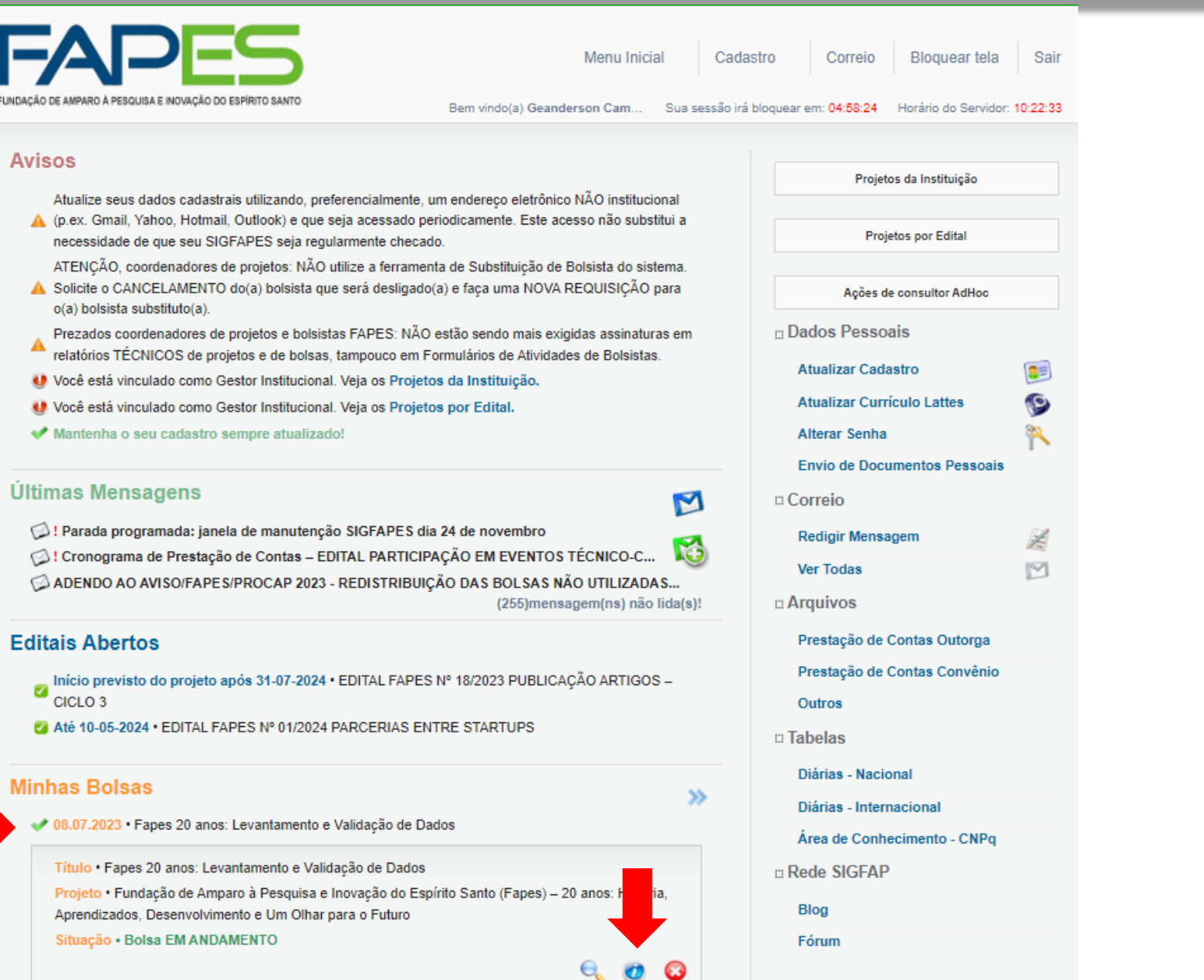

FUNDACÃ

Avi

 $\epsilon$ 

Ć

Mir

**FAPES** 

## **Prestação de Contas Técnica do Bolsista...**

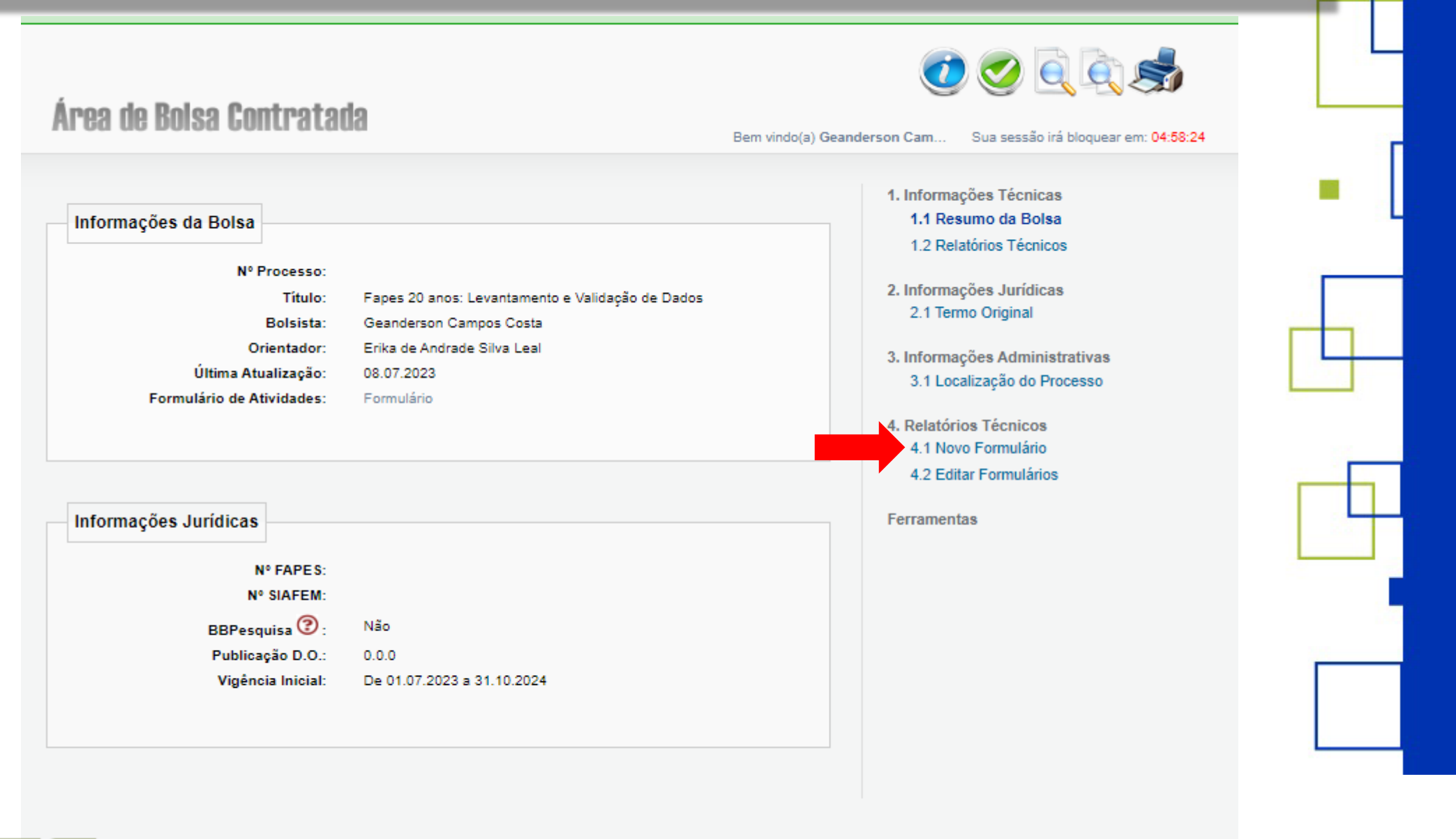

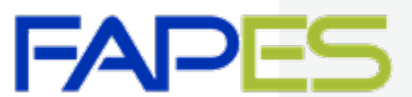

**O que deverá ser inserido no SIGFAPES:**

- Comprovante de transferência deverão ser inserido ao final do projeto**(8.1 Documentos**), se for o caso;
- Na forma prevista no Marco Legal de Ciência, Tecnologia e Inovação Inciso II do Art. 58

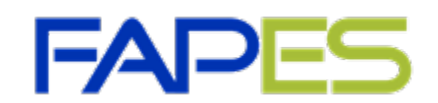

## **Recordando alguns conceitos...**

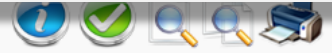

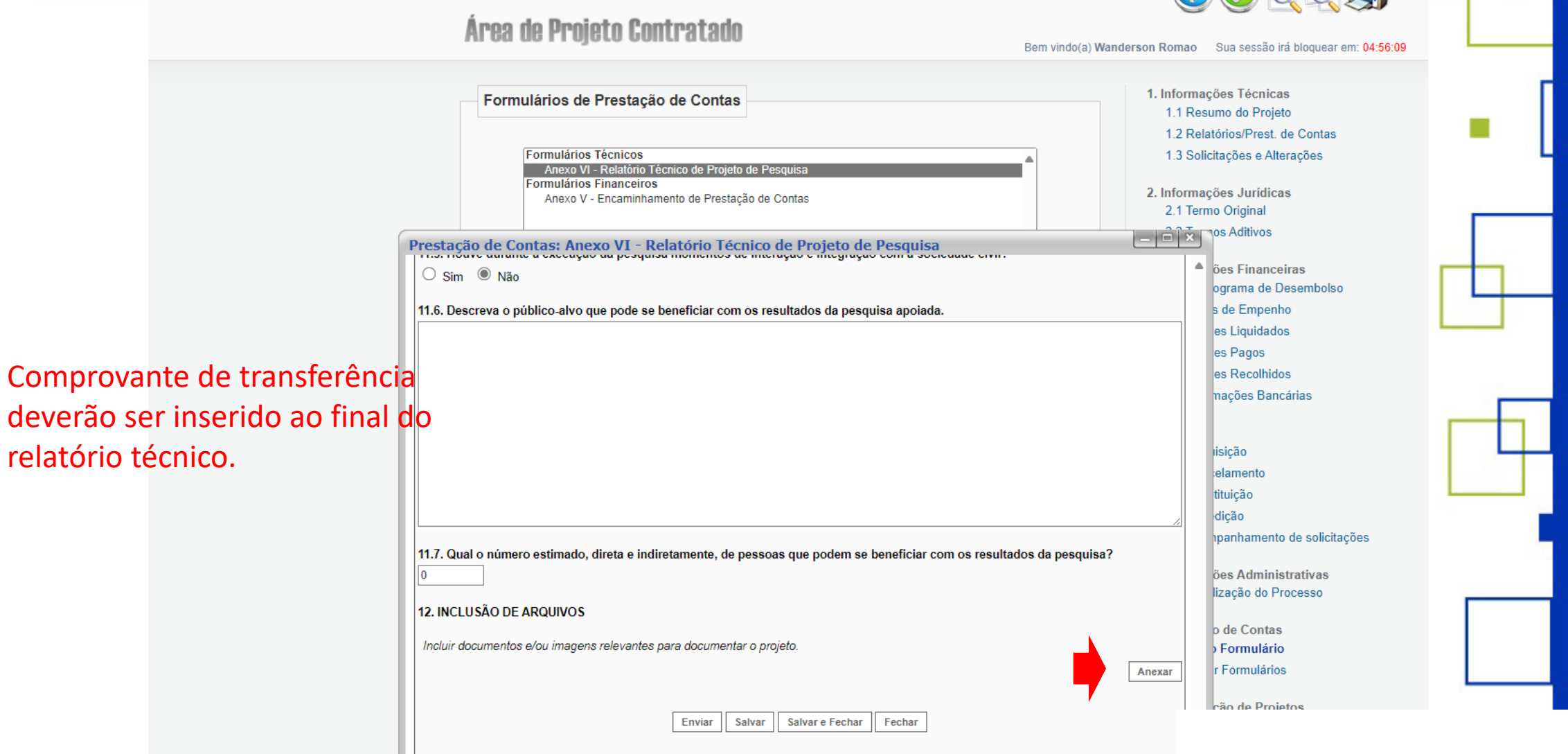

I

## **Pendência e Inadimplência ...**

#### **Da Pendência**

- A pendência na PCTF ocorrerá quando for verificada inconsistência no relatório técnico e/ou financeiro, quando da sua análise;
- Será emitido o "Aviso de Pendência" relacionando a(s) inconsistência(s);
- a A(s) inconsistência(s) deve(m) ser sanada(s) no prazo máximo de 15 (quinze) dias corridos.

#### **Da Inadimplência**

- **Não apresentar a PCTF nos prazos previstos;**
- Não sanar as pendências da PCTF no prazo concedido pela FAPES;
- **A PCTF não for aprovada pela FAPES;**
- Serão emitidas duas notificações, "Primeira Notificação de Inadimplência", prazo máximo de até 15 (quinze) dias corridos e "Segunda Notificação de Inadimplência", prazo máximo de até 5 (cinco) dias corridos, para se manifestar e regularizar sua situação junto à FAPES. **\*Toda a comunicação**

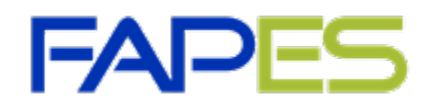

**formal será feita por meio do SIGFAPES(Aviso , Notificação, dentre outras).**

## **O que acarreta Inadimplência ......**

## **Da Inadimplência**

- impedimento para apresentação e submissão de novas propostas à FAPES, como coordenador ou membro de equipe;
- impedimento de contratação de propostas aprovadas;
- impedimento em implementação de alteração do PROJETO ou AUXÍLIO e de remanejamento orçamentário;
- impedimento em implementação de BOLSA;
- impedimento em implementação de alterações contratuais por meio de termo aditivo;
- suspensão do repasse das parcelas de PROJETOS, de AUXÍLIOS e de mensalidades de BOLSAS.

**\*É de responsabilidade do OUTORGADO/CONTRATADO manter seus dados cadastrais atualizados no SIGFAPES.**

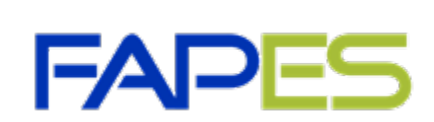

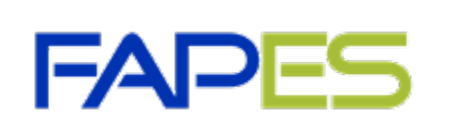

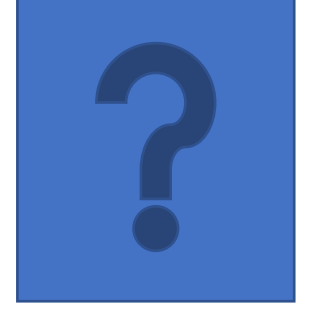

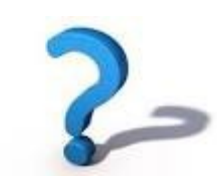

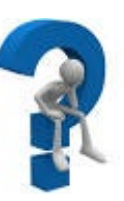

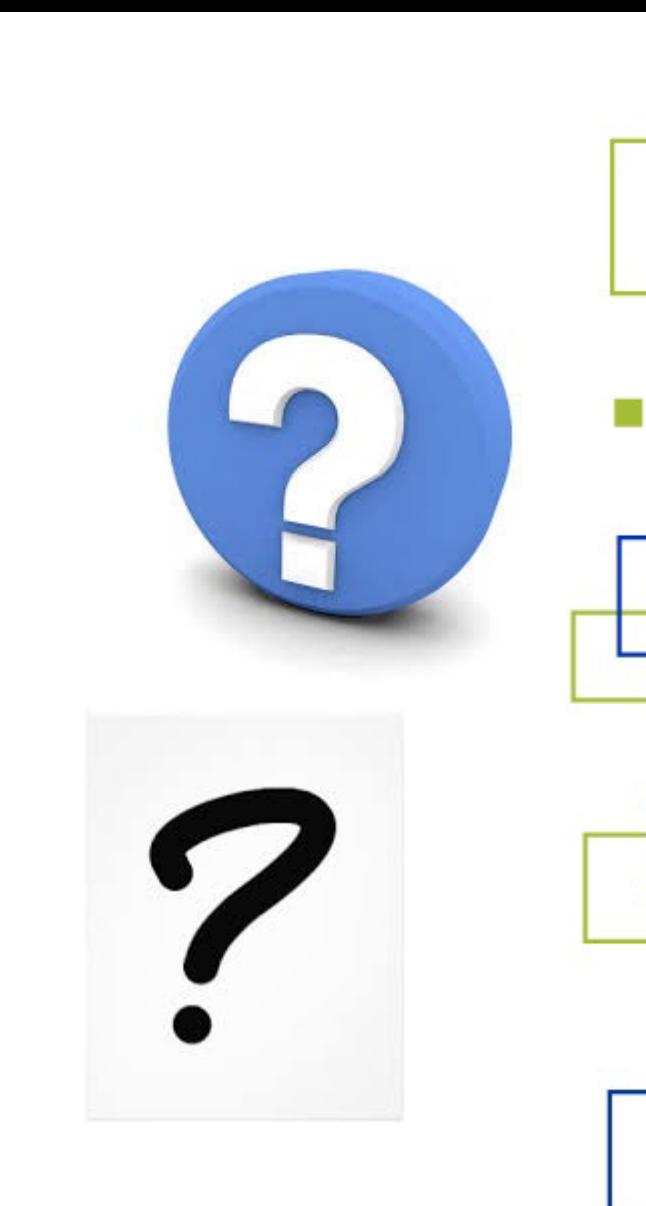

Obrigado!

**DIRETOR PRESIDENTE**  Rodrigo Varejão Andreão

**DIRETOR TÉCNICO-CIENTÍFICO** Celso Alberto Saibel Santos

> **DIRETOR DE INOVAÇÃO** Elton Siqueira Moura

**DIRETORA ADMINISTRATIVO FINANCEIRA** 

Lucia Aparecida de Queiroz Araujo

**GERENTE DE GESTÃO DO PLANEJAMENTO ORÇAMENTARIO E FINANCEIRO**

Geanderson Campos Costa [gepof@fapes.es.gov.br](mailto:gepof@fapes.es.gov.br)

**GERENTE DE CAPACITAÇÃO E FORMAÇÃO CIENTÍFICA**

Valeria Pereira Canali [gecap@fapes.es.gov.br](mailto:gecap@fapes.es.gov.br)

**SUBGERENTE DE PRESTAÇÃOD E CONTAS**

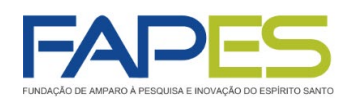

**OVERNO DO ESTADO** DO ESPÍRITO SANTO Secretaria da Ciência, Tecnologia, Inovação, Educação Profissional e Desenvolvimento Econômico

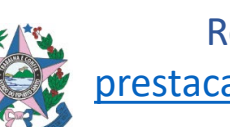

Renan Corça Siqueira [prestacao.contas@fapes.es.gov.br](mailto:prestacao.contas@fapes.es.gov.br)